## SHT31 Connection. (Use with LSn50)

Temperature and Humidity Sensor

Hardware connection:

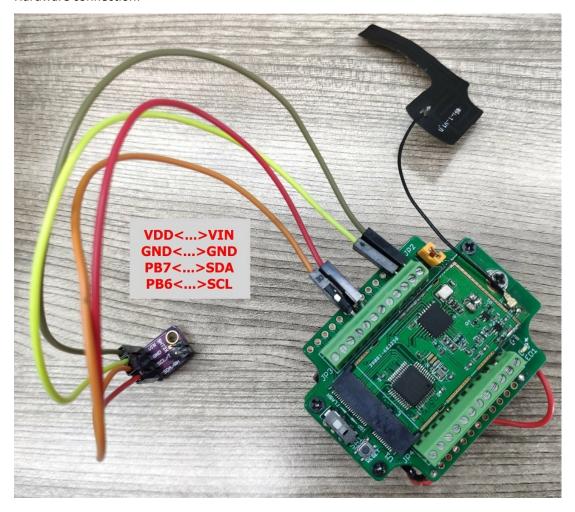

Software Configure (LSn50 v1.6 software)

When boot, the console will output:

Use sensor is SHT31.

If it shows IIC no connect, please check the hardware connection is correct and if the SHT31 use the default I2C address (0x44).

If temperature reading is wrong, please disable interrupt by using AT+INTMOD=0